## , tushu007.com

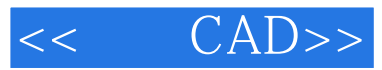

- $<<$  CAD>>
- 13 ISBN 9787502557430
- 10 ISBN 7502557431

出版时间:2004-8

PDF

## http://www.tushu007.com

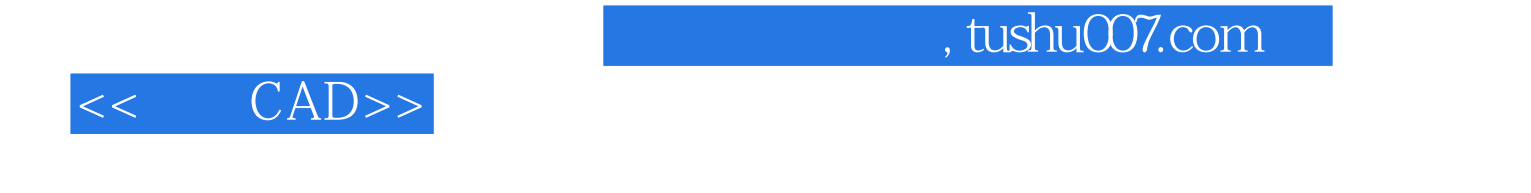

AutoCAD 12

AutoCAD2002

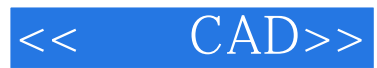

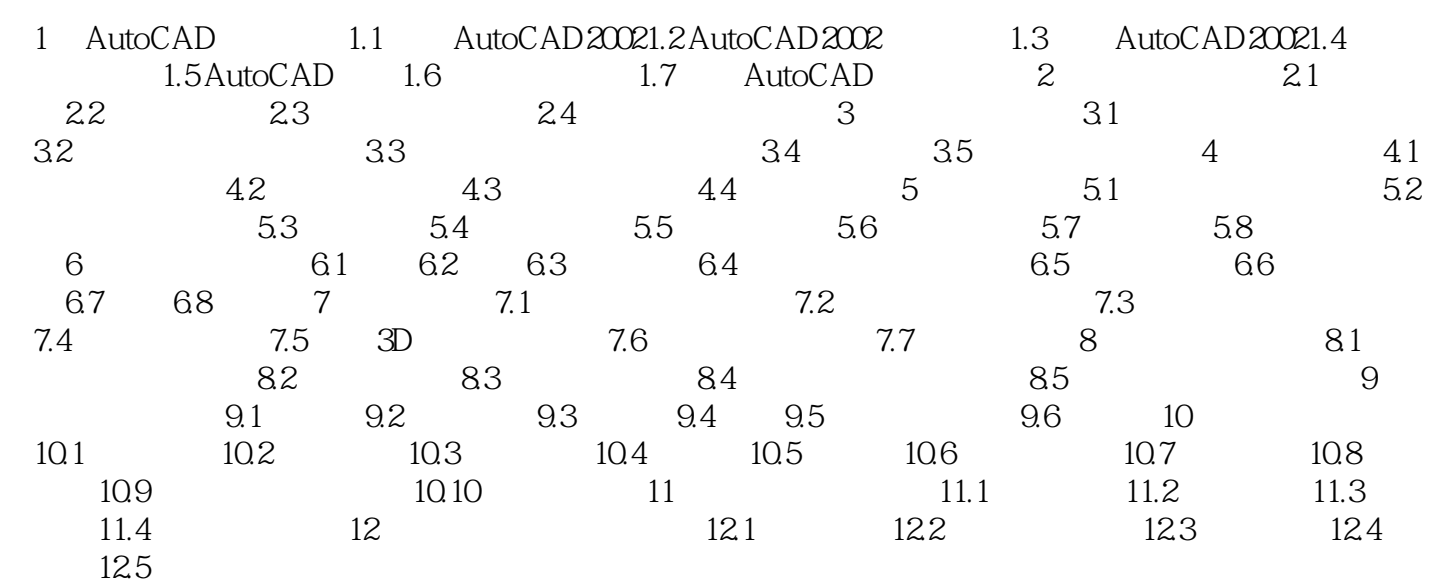

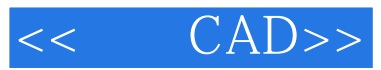

本站所提供下载的PDF图书仅提供预览和简介,请支持正版图书。

更多资源请访问:http://www.tushu007.com